# **O BEDIENUNGSANLEITUNG**

# **4 Port USB 2.0 Hub-Kabel <b>Version 12/10**<br>Rest Nr. 97 51.00

# **4 Port USB 2.0 Hub Cable Version 12/10**

**Item no. 97 51 00**

### **1. Intended use**

For safety and approval purposes (CE), you must not rebuild and/or modify this product. If you use the product for purposes other than those described above, the product may be damaged. In addition, improper use can cause hazards such as short circuiting, fire, electric shock etc. Read the instructions carefully and keep them. Make this product available to third parties only together with its operating instructions.

This product serves to connect up to four additional USB devices. It has been designed to be connected a computer with a USB interface. During operation it operates like a bi-directional repeater, which repeats USB signals as required on upstream (computer) and downstream (peripherals) cables. It is designed for USB 2.0 and backward compatible with USB 1.1. Its operation requires connection with a Computer. Only operate the USB hub in dry indoor room.

- Hub cable
- Operating instructions

**All company names and product designations contained herein are trademarks of the respective owners. All rights reserved.**

### **2. Delivery content**

### **3. Safety instructions**

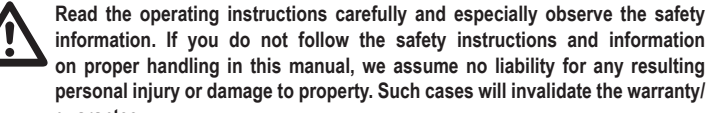

### **on proper handling in this manual, we assume no liability for any resulting personal injury or damage to property. Such cases will invalidate the warranty/ guarantee.**

#### **Persons / Product**

Disconnect the product from the computer before cleaning it. Use a dry and lint-free cloth to clean the product. For stronger contamination, use a cloth that is slightly moistened with lukewarm water

• To be able to exploit the high speed (theoretically 480 Mbit/s, i.e. 60 MB/s), all devices must support USB 2.0 - the USB device (e.g. an external CD burner) itself, the USB hub and the USB controller in the PC.

- The device is not a toy. Keep it out of the reach of children and pets.
- Do not leave packaging material lying around carelessly. These may become dangerous playing material for children.
- Protect the product from extreme temperatures, direct sunlight, strong jolts, high humidity, moisture, flammable gases, vapours and solvents.
- Do not place the product under any mechanical stress.
- If it is no longer possible to operate the product safely, take it out of operation and protect it from any accidental use. Safe operation can no longer be guaranteed if the product:
- is visibly damaged - is no longer working properly,
- has been stored for extended periods in poor ambient conditions or
- has been subjected to any serious transport-related stresses.
- Please handle the product carefully. Jolts, impacts or a fall even from a low height can damage the product.
- Also observe the safety and operating instructions of any other devices which are connected to the product.
- Never touch electric devices with moist, or wet hands. Electric shocks are possible. **Miscellaneous**
- Consult an expert when in doubt about operation, safety or connection of the device.
- Maintenance, modifications and repairs are to be performed exclusively by an expert or at a qualified shop.
- If you have questions which remain unanswered by these operating instructions, contact our technical support service or other technical personnel.

In practical operation, the 480 Mbit/s are not achieved. Hardly any device (e.g. hard disk, burner etc.) is in a position to supply data so quickly. Other causes also (e.g. simultaneous operation of other USB devices, protocol information etc.) reduce the transmission rate.

In order to preserve, protect and improve the quality of environment, protect human health and utilize actual way. health and utilise natural resources prudently and rationally, the user should return **LA** unserviceable product to relevant facilities in accordance with statutory regulations. The crossed-out wheeled bin indicates the product needs to be disposed separately and not as municipal waste.

### **4. Operation**

- 1. Connect the USB A-type plug to a vacant USB port of your PC.
- 2. You can connect up to four USB devices to the hub.
- 3. The hub supports Plug & Play and hot-swapping (device drivers are automatically recognized and the devices themselves can be removed while the OS is running).
- The hub functions in "Bus-Powered-Mode". This means that the current of 500 mA supplied by the computer via USB is divided among the four ports. The total current consumption of all devices connected at any one time must not be higher than this value.
- Hub-Kabel
- Bedienungsanleitung

## **5. Cleaning**

### **6. Tips**

www.conrad.cor

• The USB 2.0 is USB 1.1-compatible. That means that traditional USB 1.1 devices can be operated without problems on the USB 2.0 hub. USB 1.1 devices do not become quicker through this!

• The USB 2.0 hub can, of course, also be operated on a USB 1.1 connection, e.g. if your PC has no USB 2.0 connection.

• An increase in speed in the data transmission is not possible here either.

• USB operation is not possible in Windows safe mode or under DOS. USB keyboards and a USB mouse do not normally work. The BIOS/setup of your PC possibly has appropriate support (could be called e.g. "Legacy USB support"). It is possible, however, that the USB keyboard/mouse is to be connected directly to the motherboard and not on a USB hub.

#### Der Hub arbeitet im "Bus-Powered-Modus". Das bedeutet, der vom Computer LQ. über USB gelieferte Strom von 500 mA wird auf die vier Ports verteilt. Der Gesamtstromverbrauch aller zu einem Zeitpunkt angeschlossenen Geräte darf diesen Wert auf keinen Fall übersteigen.

### **7. Disposal**

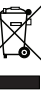

### **8. Technical data**

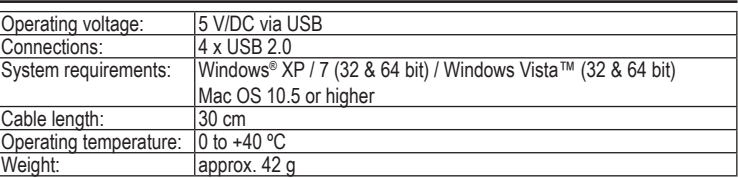

**Best.-Nr. 97 51 00**

### **1. Bestimmungsgemäße Verwendung**

- Im Interesse unserer Umwelt und um die verwendeten Rohstoffe möglichst vollständig zu recyclen, ist der Verbraucher aufgefordert, gebrauchte und defekte Geräte zu den Gestentlichen Sammelstellen für Elektroschrott zu bringen.
- Das Zeichen der durchgestrichenen Mülltonne mit Rädern bedeutet, dass dieses Produkt an einer Sammelstelle für Elektronikschrott abgegeben werden muss.

Dieses Produkt dient zum Anschluss von bis zu vier zusätzlichen USB-Geräten. Es ist für den Anschluss an einen Computer mit USB-Schnittstelle vorgesehen. Der USB-Hub arbeitet bidirektional, d.h. er überträgt die Signale vom Computer und von den Anschlussgeräten (upstream und downstream der Signale). Er entspricht der USB 2.0-Spezifikation und ist abwärtskompatibel zu USB 1.1. Zum Betrieb wird eine Verbindung zu einem Computer mit USB-Anschluss benötigt. Benutzen Sie den USB-Hub nur in trockenen Innenräumen.

Aus Sicherheits- und Zulassungsgründen (CE) dürfen Sie das Produkt nicht umbauen und/oder verändern. Falls Sie das Produkt für andere Zwecke verwenden, als zuvor beschrieben, kann das Produkt beschädigt werden. Außerdem kann eine unsachgemäße Verwendung Gefahren wie zum Beispiel Kurzschluss, Brand, Stromschlag, etc. hervorrufen. Lesen Sie sich die Bedienungsanleitung genau durch und bewahren Sie diese auf. Reichen Sie das Produkt nur zusammen mit der Bedienungsanleitung an dritte Personen weiter.

#### **Alle enthaltenen Firmennamen und Produktbezeichnungen sind Warenzeichen der jeweiligen Inhaber. Alle Rechte vorbehalten.**

### **2. Lieferumfang**

### **3. Sicherheitshinweise**

**Lesen Sie sich die Bedienungsanleitung aufmerksam durch und beachten Sie insbesondere die Sicherheitshinweise. Falls Sie die Sicherheitshinweise und die Angaben zur sachgemäßen Handhabung in dieser Bedienungsanleitung nicht befolgen, übernehmen wir für dadurch resultierende Personen-/Sachschäden keine Haftung. Außerdem erlischt in solchen Fällen die Gewährleistung/ Garantie.**

### **Personen / Produkt**

- Das Produkt ist kein Spielzeug. Halten Sie es von Kindern und Haustieren fern.
- Lassen Sie das Verpackungsmaterial nicht achtlos liegen. Dieses könnte für Kinder zu einem gefährlichen Spielzeug werden.
- Schützen Sie das Produkt vor extremen Temperaturen, direktem Sonnenlicht, starken Erschütterungen, hoher Feuchtigkeit, Nässe, brennbaren Gasen, Dämpfen und Lösungsmitteln.
- Setzen Sie das Produkt keiner mechanischen Beanspruchung aus.
- Wenn kein sicherer Betrieb mehr möglich ist, nehmen Sie das Produkt außer Betrieb und schützen Sie es vor unbeabsichtigter Verwendung. Der sichere Betrieb ist nicht mehr gewährleistet, wenn das Produkt:
- sichtbare Schäden aufweist - nicht mehr ordnungsgemäß funktioniert,
- über einen längeren Zeitraum unter ungünstigen Umgebungsbedingungen gelagert wurde oder
- erheblichen Transportbelastungen ausgesetzt wurde.
- Gehen Sie vorsichtig mit dem Produkt um. Durch Stöße, Schläge oder dem Fall aus bereits geringer Höhe wird es beschädigt.
- Beachten Sie auch die Sicherheitshinweise und Bedienungsanleitungen der übrigen Geräte, an die das Produkt angeschlossen wird.
- Berühren Sie elektrische Geräte niemals mit nassen oder feuchten Händen. Es besteht die Gefahr eines Stromschlags.

#### **Sonstiges**

- Wenden Sie sich an eine Fachkraft, wenn Sie Zweifel über die Arbeitsweise, die Sicherheit oder den Anschluss des Produktes haben.
- Lassen Sie Wartungs-, Anpassungs- und Reparaturarbeiten ausschließlich von einem Fachmann bzw. einer Fachwerkstatt durchführen.
- Sollten Sie noch Fragen haben, die in dieser Bedienungsanleitung nicht beantwortet werden, wenden Sie sich an unseren technischen Kundendienst oder an andere Fachleute.

### **4. Inbetriebnahme**

- 1. Verbinden Sie den USB-A-Stecker mit einer freien USB-Buchse Ihres Computers.
- 2. Sie können bis zu vier USB-Geräte an den Hub anschließen.
- 3. Der Hub unterstützt Plug & Play sowie Hot-Swapping (Gerätetreiber werden automatisch erkannt und Geräte können vom PC abgezogen werden, während das Betriebssystem läuft).

**5. Reinigung**

www.conrad.con

#### Trennen Sie das Produkt vom Computer, bevor Sie es reinigen. Benutzen Sie ein trockenes, faserfreies Tuch zur Reinigung des Produkts. Verwenden Sie bei stärkerer Verschmutzung ein mit lauwarmem Wasser leicht angefeuchtetes Tuch.

## **6. Tipps**

- Der USB 2.0-Hub ist USB 1.1-kompatibel. Das bedeutet, dass herkömmliche USB 1.1-Geräte ohne Probleme am USB 2.0-Hub betrieben werden können. Schneller werden die USB 1.1-Geräte dabei aber nicht!
- Natürlich kann der USB 2.0-Hub auch an einem USB 1.1-Anschluss betrieben werden, z.B. wenn Ihr PC noch keinen USB 2.0-Anschluss hat.
- Eine Geschwindigkeitssteigerung bei der Datenübertragung ist hier aber ebenfalls nicht möglich.
- Um die hohe Geschwindigkeit (theoretisch 480 Mbit/s, also 60 MB/s) ausnutzen zu können, müssen alle Geräte USB 2.0 unterstützen - das USB-Gerät (z.B. ein externer CD-Brenner) selbst, der USB-Hub und der USB-Controller im PC.
- Im praktischen Betrieb werden die 480 Mbit/s aber nicht erreicht. Kaum ein Gerät (z.B. Festplatte, Brenner usw.) ist in der Lage, Daten so schnell zu liefern. Auch andere Ursachen (z.B. gleichzeitiger Betrieb anderer USB-Geräte, Protokollinformationen usw.) verringern die Übertragungsrate.
- Unter DOS oder im abgesicherten Modus von Windows ist kein USB-Betrieb möglich. USB-Tastaturen und USB-Mäuse funktionieren deshalb normalerweise nicht. Vielleicht verfügt das BIOS/Setup Ihres PCs über eine entsprechende Unterstützung (könnte z.B. "Legacy-USB-Support" heißen). Es kann jedoch sein, dass dabei die USB-Tastatur/-Maus direkt am Mainboard angesteckt sein muss und nicht an einem USB-Hub.

### **7. Entsorgung**

### **8. Technische Daten**

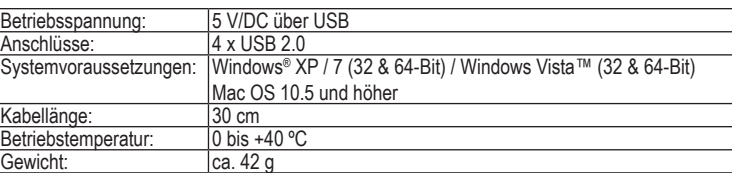

# **GB OPERATING INSTRUCTIONS**

Diese Bedienungsanleitung ist eine Publikation der Conrad Electronic SE,

Alle Rechte einschließlich Übersetzung vorbehalten. Reproduktionen jeder

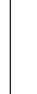

Art, z. B. Fotokopie, Mikroverfilmung, oder die Erfassung in elektronischen Datenverarbeitungsanlagen, bedürfen der schriftlichen Genehmigung des Herausgebers. Nachdruck, auch auszugsweise, verboten. Diese Bedienungsanleitung entspricht dem technischen Stand bei Drucklegung. Änderungen in Technik und Ausstattung vorbehalten. **© 2010 by Conrad Electronic SE.** V1\_1210\_02-SB

**CONRAD** Klaus-Conrad-Straße 1, D-92240 Hirschau.

These operating instructions are published by Conrad Electronic SE, **CONRAD** Klaus-Conrad-Straße 1, D-92240 Hirschau/Germany. All rights including translation reserved. Reproduction by any method, e.g. photocopy, microfilming, or the capture in electronic data processing systems require the prior written approval by the editor. Reprinting, also in part, is prohibited. The operating instructions reflect the current technical specifications at time of print. We reserve the right to change the technical or physical specifications.

# **USB 2.0 Hub-kabel met 4 poorten Versie 12/10**<br>**CE Bestnr. 97 51 00**

### **1. Bedoeld gebruik**

Op dit product kunnen maximaal vier extra USB apparaten worden aangesloten. Het is ontwikkeld om aan te sluiten op computers met USB interfaces. Tijdens het gebruik werkt het als een tweerichtingen herhaling speler, om de gevraagd signalen op stroomopwaart (computer) en stroomafwaartse (randapparatuur) te herhalen. Het kan gebruikt voor USB 2.0 en USB 1.1. Om het gebruikt te maken, moet het op computer aan sluiten te worden. Gebruik die USB hub alleen in een droge kamer.

- Hub-kabel
- Gebruiksaanwijzing

In verband met veiligheid en normering (CE) zijn geen aanpassingen en/of wijzigingen aan dit product toegestaan. Indien het product voor andere doeleinden wordt gebruikt dan hiervoor beschreven, kan het product worden beschadigd. Bovendien kan bij verkeerd gebruik een gevaarlijke situatie ontstaan met als gevolg bijvoorbeeld kortsluiting, brand, elektrische schok enzovoort. Lees de gebruiksaanwijzing volledig door en gooi hem niet weg. Het product mag alleen samen met de gebruiksaanwijzing aan derden ter beschikking worden gesteld.

- Het apparaat is geen speelgoed. Houd het buiten bereik van kinderen en huisdieren.
- Laat verpakkingsmateriaal niet zomaar rondslingeren. Dit kan gevaarlijk materiaal worden voor spelende kinderen.
- Bescherm het product tegen extreme temperaturen, direct zonlicht, sterke schokken, hoge luchtvochtigheid, vocht, ontvlambare gassen, dampen en oplosmiddelen.
- Zet het product niet onder mechanische druk.
- Als het niet langer mogelijk is het apparaat veilig te bedienen, stel het dan buiten bedrijf en zorg ervoor dat niemand het per ongeluk kan gebruiken. Veilige bediening kan niet langer worden gegarandeerd wanneer het product:
- zichtbaar is beschadigd
- niet langer op juiste wijze werkt, - tijdens lange periode is opgeslagen onder slechte omstandigheden, of
- onderhevig is geweest aan ernstige vervoergerelateerde druk.
- Behandel het apparaat met zorg. Schokken, botsingen of zelfs een val van een beperkte hoogte kan het product beschadigen.
- Neem alstublieft ook de veiligheids- en gebruiksaanwijzingen van alle andere apparaten in acht die met het product zijn verbonden.
- Raak elektrische toestellen nooit aan met vochtige of natte handen. Elektrische schokken zijn mogelijk

**Alle bedrijfsnamen en productaanduidingen hierin vervat zijn handelsmerken van de betreffende eigenaars. Alle rechten voorbehouden.**

### **2. Leveringsomvang**

### **3. Veiligheidsinstructies**

**Lees de gebruiksaanwijzing zorgvuldig door en let vooral op de veiligheidsinstructies. Indien de veiligheidsinstructies en de aanwijzingen voor een juiste bediening in deze gebruiksaanwijzing niet worden opgevolgd, kunnen wij niet aansprakelijk worden gesteld voor de daardoor ontstane schade aan apparatuur of persoonlijk letsel. Bovendien vervalt in dergelijke gevallen de garantie.**

#### **Personen / Product**

### **Diversen**

In het belang van het behoud, de bescherming en de verbetering van de kwaliteit van het milieu, de bescherming van de gezondheid van de mens en een behoedzaam  $\overline{\mathcal{A}}$  en rationeel gebruik van natuurlijke hulpbronnen dient de gebruiker een niet te repareren of afgedankt product in te leveren bij de desbetreffende inzamelpunten overeenkomstig de wettelijke voorschriften.

- Raadpleeg een expert wanneer u twijfelt over het juiste gebruik, de veiligheid of het aansluiten van het apparaat.
- Onderhoud, aanpassingen en reparaties mogen alleen uitgevoerd worden door een expert of in een daartoe bevoegde winkel.
- Als u nog vragen hebt die niet door deze gebruiksaanwiizingen zijn beantwoord, neem dan contact op met onze technische dienst of ander technisch personeel.

### **4. Ingebruikname**

- 1. Sluit de USB type A connector aan op een vrije USB poort van de PC.
- 2. Er kunnen maximaal vier USB apparaten op de verdeler (hub) worden aangesloten.
- 3. De verdeler (hub) ondersteunt plug&play en verwisselen tijdens bedrijf (hot-swapping). De stuurprogramma's (device drivers) worden automatisch herkend en de aangesloten apparaten zelf mogen worden verwijderd terwijl het besturingssysteem draait.
- De hub werkt in "Bus Powered Modus". Dit betekent dat de stroom van 500 mA die de computer via USB levert over de vier poorten verdeeld wordt. Dit is voldoende voor de meeste muizen en toetsenborden. De totale stroomopname van alle op een bepaald moment aangesloten apparaten mag deze waarde in geen geval overschrijden.

# **5. Reiniging**

Ontkoppel het product van de computer voordat u het schoonmaakt. Gebruik een droge en pluisvrije doek om het product te reinigen. Bij grotere vervuiling, gebruikt u een doek die lichtjes bevochtigd is met lauw water.

### **6. Tips**

• De USB 2.0-hub is compatibel met USB 1.1. Dit betekent dat traditionele USB 1.1-apparaten probleemloos op de USB 2.0-hub kunnen worden aangesloten en gebruikt. De USB 1.1-apparaten worden hierdoor echter niet sneller!

• Natuurlijk kan de USB 2.0-hub ook op een USB 1.1-aansluiting worden gebruikt, bijv. wanneer uw pc niet is voorzien van een USB 2.0-aansluiting.

• Een snelheidstoename bij de gegevensoverdracht is hier echter eveneens niet mogelijk.

• Om gebruik te kunnen maken van de hogere snelheid (theoretisch 480 Mbit/s, dus 60 MB/s), moeten alle apparaten USB 2.0 ondersteunen - het USB-apparaat zelf (bijv. een externe cd-brander), de USB-hub en de USB-controller in de pc.

• In de praktijk worden de 480 Mbit/s echter niet bereikt. Nagenoeg geen enkel apparaat (bijv. Vaste schijf, cd-brander) is in staat gegevens zo snel te leveren. Ook andere factoren (bijv. Gelijktijdig gebruik van andere USB-apparaten, protocolgegevens, enz.) beperken de transmissiesnelheid.

• Onder DOS of in de veilige modus van Windows is geen USB-gebruik mogelijk. USBtoetsenborden en USB-muizen functioneren daarom gewoonlijk niet. Misschien beschikt de BIOS/set-up van uw PC over de bijbehorende ondersteuning (kan bijv. "legacy USB-support" worden genoemd). Het kan echter ook zijn dat daarbij het USB-toetsenbord of de USB-muis rechtstreeks op het moederbord moet zijn aangesloten en niet op een USB-hub.

### **7. Verwijdering**

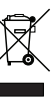

Bedrijf Aansluiting Aansluiting Analysis<br>Systee Het symbool met de doorgekruiste afvalbak geeft aan dat dit product gescheiden van het gewone huishoudelijke afval moet worden ingeleverd.

Afin de préserver, protéger et améliorer la qualité de l'environnement, ainsi que de protéger la santé des êtres humains et d'utiliser prudemment les ressources  $\overline{\mathcal{A}}$  naturelles, il est demandé à l'utilisateur de rapporter les appareils à mettre au rebut aux points de collecte et de recyclage appropriés en conformité avec les règlements

# **8. Technische gegevens**

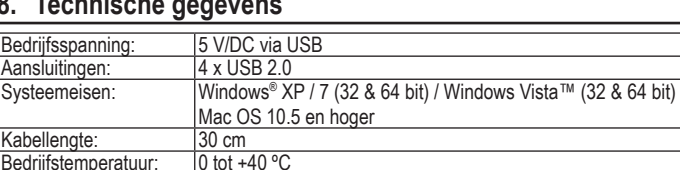

Gewicht: ca. 42 g

# (F) MODE D'EMPLOI

# **Concentrateur avec câble de 4 ports USB 2.0**

**Nº de commande 97 51 00**

### **1. Utilisation prévue**

Ce produit sert à relier jusqu'à quatre appareils USB supplémentaires. Il est conçu pour être relié à un ordinateur équipé d'interfaces USB. Lors du fonctionnement il fonctionne comme un répéteur bidirectionnel, ce qui répète des signaux d'USB comme exigés sur câbles en amont (ordinateur) et en aval (de périphériques). Il est conçu pour USB 2.0 et compatible en arrière avec USB 1.1. Son fonctionnement exige le raccordement avec un ordinateur. Actionnez seulement le moyeu (hub) d'USB dans la pièce d'intérieur sèche.

> Cette notice est conforme à la réglementation en vigueur lors de l´impression. Données techniques et conditionnement soumis à modifications sans aucun préalable.<br>
> 25.00 011110 02-SF  $\vert$  © 2010 par Conrad Electronic SE.

**CONRAD** Klaus-Conrad-Straße 1, D-92240 Hirschau/Allemagne.

Pour des raisons de sécurité et d'homologation (CE), toute transformation et/ou modification du produit est interdite. Si vous utilisez le produit à d'autres fins que celles décrites précédemment, cela risque d'endommager le produit. Par ailleurs, une utilisation incorrecte peut être source de dangers tels que court-circuit, incendie, électrocution. Lisez attentivement le mode d'emploi et conservez le. Ne transmettez le produit à des tiers qu'accompagné de son mode d'emploi.

**Tous les noms de produits et de compagnies mentionnés dans ce document sont déposés. Tous droits réservés.**

### **2. Contenu d'emballage**

- Concentrateur avec câble
- Mode d'emploi

### **3. Consignes de sécurité**

**Lisez le mode d'emploi avec attention en étant particulièrement attentif aux consignes de sécurité. En cas de non-respect des consignes de sécurité et des informations données dans le présent mode d'emploi pour une utilisation correcte de l'appareil, nous déclinons toute responsabilité en cas de dommage personnel ou matériel consécutif. En outre, la responsabilité/garantie sera alors annulée.**

#### **Personnes / Produit**

**Version 12/10** Avant de le nettoyer, débranchez l'appareil de l'ordinateur. Nettoyez cette souris à l'aide d'un chiffon sec et non pelucheux. En cas de saleté résistante, utilisez un chiffon légèrement humecté d'eau tiède.

- Ce produit n'est pas un jouet. Gardez-le hors de portée des enfants et des animaux domestiques.
- Ne laissez pas traîner le matériel d'emballage. Cela pourrait devenir un jouet pour enfants très dangereux.
- Gardez le produit à l'abri de températures extrêmes, de la lumière du soleil directe, de secousses intenses, d'humidité élevée, d'eau, de gaz inflammables, de vapeurs et de solvants.
- N'exposez pas le produit à des contraintes mécaniques.
- Si une utilisation en toute sécurité n'est plus possible, cessez d'utiliser le produit et protégezle d'une utilisation accidentelle. Une utilisation en toute sécurité n'est plus garantie si le produit :
- présente des traces de dommages visibles.
- le produit ne fonctionne plus comme il devrait,
- a été stocké pour une période prolongée dans des conditions défavorables ou bien
- a été transporté dans des conditions très rudes.
- Maniez le produit avec précaution. À la suite de chocs, de coups ou de chutes, même de faible hauteur, l'appareil peut être endommagé.
- Respecter également les informations concernant la sécurité et le mode d'emploi pour les autres appareils connectés à cet appareil.
- Ne jamais toucher les appareils électriques avec des mains humides ou mouillées ; vous risquez un choc électrique.

#### **Divers**

- Adressez-vous à un technicien spécialisé si vous avez des doutes concernant le mode de fonctionnement, la sécurité ou le raccordement de l'appareil.
- Tout entretien, ajustement ou réparation ne doit être effectué que par un spécialiste ou un atelier spécialisé
- Si vous avez encore des questions auxquelles ce mode d'emploi n'a pas su répondre, nous vous prions de vous adresser à notre service technique ou à un expert.

### **4. Mise en service**

- 1. Branchez la prise USB type A à un port USB libre de votre ordinateur.
- 2. Vous pouvez relier jusqu'à quatre appareils USB au hub.
- 3. Le hub supporte les fonctions Plug & Play et hot-swapping (les gestionnaires de périphériques sont reconnus automatiquement et les périphériques eux-mêmes peuvent être retirés pendant que le système d'exploitation tourne).
- Le concentrateur fonctionne en mode « Bus-Powered ». Cela signifie que le courant  $\mathbb{R}^n$ de 500 mA fourni via USB par l'ordinateur est réparti sur les quatre ports. La consommation de courant totale de tous les appareils raccordés simultanément ne doit jamais être supérieure à cette valeur totale.

### **5. Nettoyage**

www.conrad.cor

CE

### **6. Conseils**

- Le concentrateur USB 2.0 est compatible USB 1.1. C´est-à-dire que les appareils classiques USB 1.1 peuvent fonctionner, sans problèmes, avec le concentrateur USB 2.0, mais le fonctionnement des appareils USB 1.1 n´est pas plus rapide !
- Le concentrateur USB 2.0 peut aussi être utilisé avec une connexion USB 1.1 lorsque votre ordinateur, par ex., ne dispose pas encore de connexion USB 2.0.
- Mais il n'est pas possible non plus d'augmenter la vitesse lors du transfert des données.
- Afin de pouvoir exploiter la vitesse élevée (théoriquement 480 Mbits/s, soit 60 MBs/s), il faut que tous les appareils doivent supporter USB 2.0, l´appareil USB lui-même (par ex. un graveur de CD externe), le concentrateur et le contrôleur USB dans l´ordinateur.
- Mais, en pratique, les 480 Mbits / s ne sont pas atteints. Presque aucun appareil (disque dur, graveur etc.) n´est en mesure de transmettre aussi rapidement les informations. Il existe également d´autres causes, telles que le fonctionnement simultané d´autres appareils USB, informations de protocole, qui réduisent la vitesse de transmission.
- Le mode de fonctionnement USB n'est pas possible sous DOS et dans le mode sécurisé de Windows. C´est pourquoi les claviers et les souris USB ne fonctionnent normalement pas. Peut-être que le BIOS/Setup de votre ordinateur dispose d´un support correspondant (qui pourrait s´appeler « Legacy USB Support » par exemple). Il est possible cependant que le clavier ou la souris USB doivent être directement branchés sur la carte mère et non sur un concentrateur USB.

### **7. Elimination des déchets**

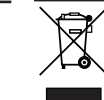

d'application. Le symbole de la poubelle barrée signifie que le produit doit être traité séparément et non comme déchet ménager.

### **8. Caractéristiques techniques**

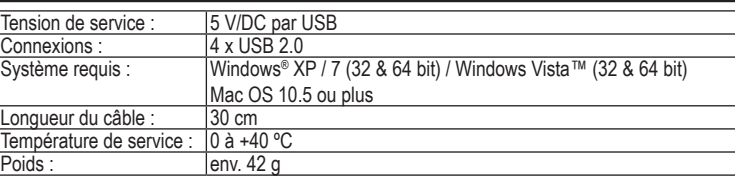

# (NL) GEBRUIKSAANWIJZING

Deze gebruiksaanwijzing is een publicatie van Conrad Electronic SE, **CONRAD** Klaus-Conrad-Straße 1, D-92240 Hirschau/Duitsland. Alle rechten, vertaling inbegrepen, voorbehouden. Reproducties van welke aard dan ook, bijvoorbeeld fotokopie, microverfilming of de registratie in elektronische gegevensverwerkingsapparatuur, vereisen de schriftelijke toestemming van de uitgever. Nadruk, ook van uittreksels, verboden. Deze gebruiksaanwijzing voldoet aan de technische eisen bij het ter perse gaan. Wijzigingen in techniek en uitrusting voorbehouden. **© 2010 bei Conrad Electronic SE.** V1\_1210\_02-SB

Cette notice est une publication de la société Conrad Electronic SE,

Tous droits réservés, y compris de traduction. Toute reproduction, quelle qu'elle soit (p. ex. photocopie, microfilm, saisie dans des installations de traitement de données) nécessite une autorisation écrite de l'éditeur. Il est interdit de le

www.conrad.com

réimprimer, même par extraits.